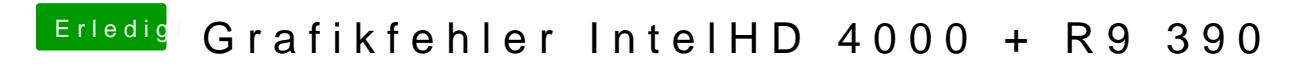

Beitrag von YogiBear vom 25. März 2016, 14:24

Wird der Monitor richtig angezeigt, wenn über die HD4000 gebootet wird?